# **>> Office 2010**

**Helpdesk**

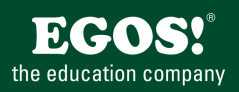

Das Microsoft Office System 2010 ist eine Softwarelösung, die aus Clientanwendungen, Serverkomponenten und Diensten besteht. Die intuitive Benutzeroberfläche ermöglicht einfaches und effizentes Arbeiten in jeder Office-Umgebung.

## **Ihr Nutzen**

Nach dem Seminar kennen Sie die Architektur der Office Anwendungen. Sie können damit noch strukturierter an Benutzeranfragen herangehen und können Benutzer und Anwendungsprobleme sicher und effizient lösen.

#### **Preis pro Teilnehmer**

EUR 590,- exklusive der gesetzlichen MwSt.

## **Seminardauer**

1,5 Tag(e)/Day(s)

## **Seminarinhalte**

- 1. Tag
- \* Konfiguration der Office Anwendungen
- Anwendungs-Optionen (Word, Excel, Powerpoint)
- Datei- und Vorlagenpfade
- Besonderheiten der 64bit Editionen
- \* Standard-Dokumente
- XLSTART, NORMAL.DOTM, etc.
- Vorlagen, Stationaries, Charts
- Building-Blocks einrichten
- \* Einstellungsdateien von Office Anwendungen
- Favoriten, Links, Adresslisten
- Auto-Korrektur Files, Themes, Styles
- Export/Import der User-Interface Settings
- \* Office Registrierung
- Office Settings bearbeiten
- Exportieren der Einstellungen
- \* Multilanguage-Funktionen
- User-Interface
- Wörterbücher (Benutzer)
- \* Fehlersuche
- Startparameter der Office-Anwendungen
- Aktueller System-Status
- \* Group Policies mit Office
- Auswirkungen von Gruppenrichtlinien
- ADM/ADMX Templates
- Group Policies vs. OCT
- Anwendung der GPOs überprüfen
- \* Arbeiten mit der MS Knowledge Base
- Andere Internet Resourcen
- Office 2010 Resource Kit
- \* Automatische Wiederherstellung
- Unsaved Documents (ASD Files)
- \* Defekte Dokumente
- Wiederherstellung mit Bordmitteln
- Hilfreiche Zusatzwerkzeuge
- \* Datei-Formate
- Dateigrössen, Bild-Auflösung
- Konvertieren von Dokumenten
- Inside OpenXML Format
- Anpassung des Menübands in Dokumenten
- OpenOffice Dateiformate
- Kompatibilität mit alten Office Versionen
- Dokumente mit Makros

### **Voraussetzungen**

Gute Kenntnisse der Office Anwendungen Word, Excel, Powerpoint und Outlook oder Besuch der Grundlagen und Vertiefungsseminare.

#### **Hinweise**

Das Seminar dauert am ersten Tag von 9 bis 17 Uhr und am zweiten Tag von 9 bis 12 Uhr.

#### Version: 2010

- \* Weitergabe von Dokumenten
- Schriften einbetten und drucken
- \* Sicherheitsrelevante Themen
- Sicherheits-Center
- Makro-, ActiveX-Sicherheit
- Trusted Folders und Documents
- \* Dokumentstatus
- Überblick über Rechteverwaltung
- Dokumentschutz
- Abgeschlossene Dokumente
- 2. Tag
- \* Erweiterungen
- Bearbeitung/Aktivierung von bestehenden Add-Ins
- Überblick über Erweiterungs-Möglichkeiten
- Add-Ins vs. COM AddIn
- VBA vs. VSTO
- ActiveX Killbit
- \* Outlook und Messaging
- Outlook Optionen und Startparameter
- MAPI Profiles erstellen/exportieren
- Outlook-Sicherheit
- Outlook Building Blocks
- Outlook-Signaturen
- Wartung von OST/PST Dateien

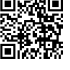

© 2024 EGOS! The Education Company, Alle Rechte vorbehalten.

Unsere BildungsberaterInnen stehen Ihnen gerne zur Verfügung. Innsbruck +43 (0)512 36 47 77.

EGOS! PDF MVC Content Application Framework v8.2.24.1007. ©2024 EGOS! The Education Company, Alle Rechte vorbehalten. Created on 16.07.2024 08:35:13. ID6818. Office 2010 Helpdesk

EGOS! PDF MVC Content Application Framework v8.2.24.1007. @2024 EGOS! The Education Company, Alle Rechte vorbehalten.

Created on 16.07.2024 08:35:13. ID6818. Office 2010 Helpdesk